UNIVERSIDAD TECNOLÓGICA NACIONAL FACULTAD REGIONAL DE CÓRDOBA

# **Habilitación Profesional**

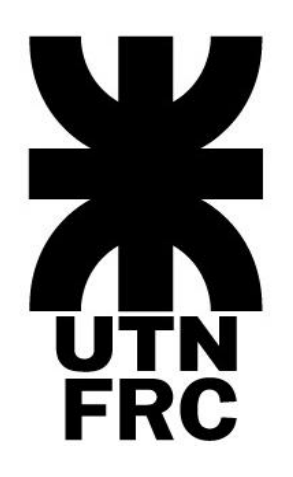

# **Definición de la Solución**

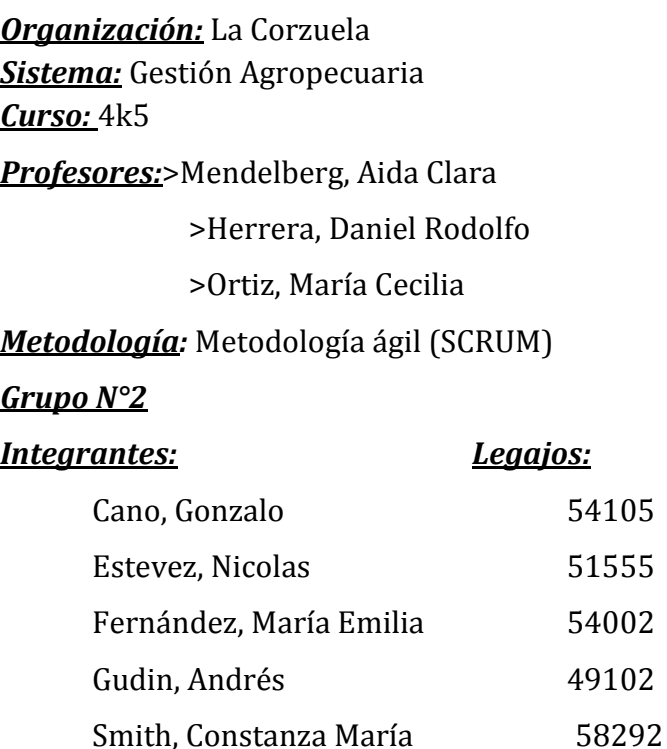

Ciclo lectivo 2017

# <span id="page-1-0"></span><u>Índice</u>

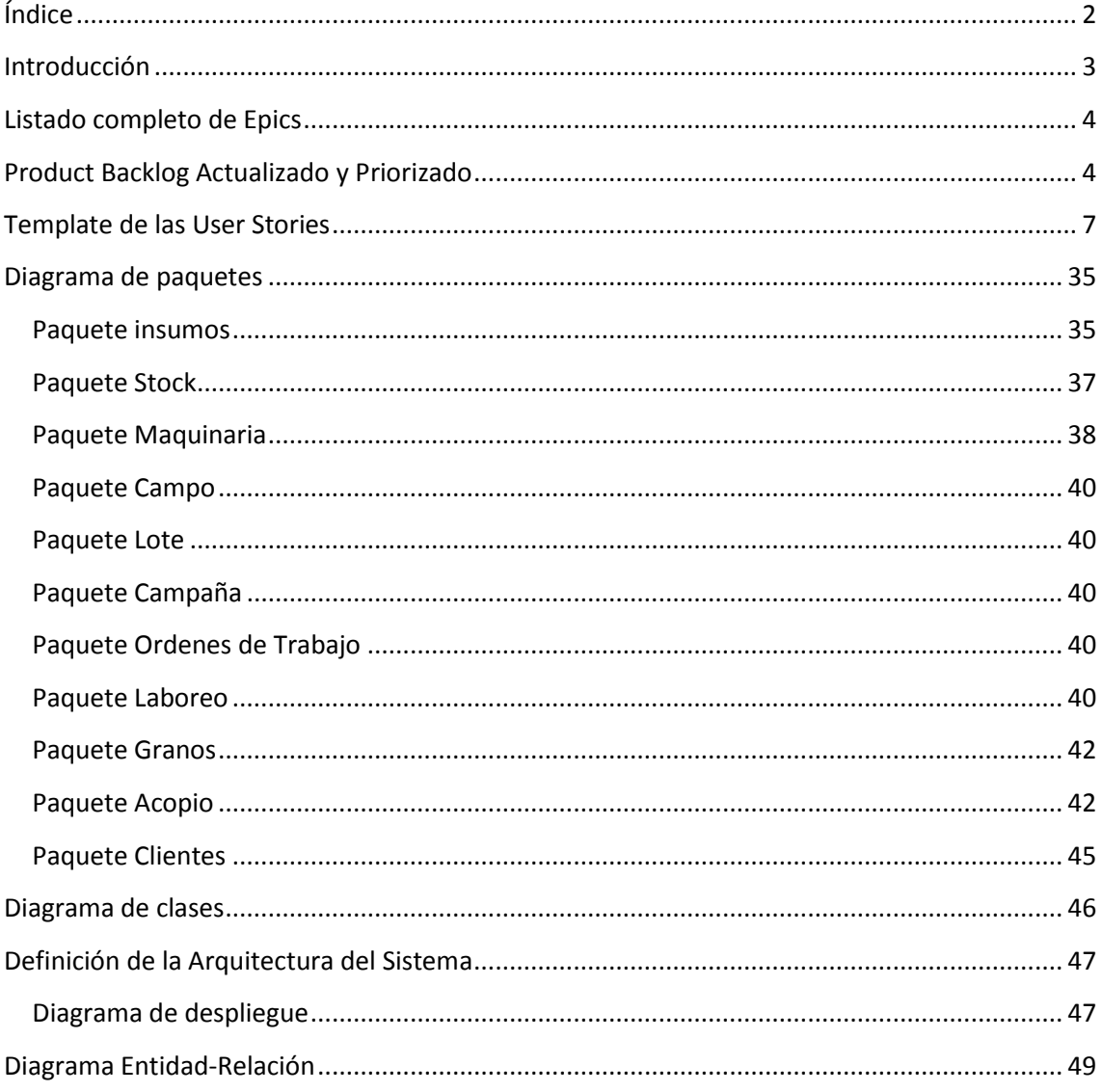

## <span id="page-2-0"></span>**Introducción**

En el presente documento, se definirá todo aquello referido al producto que desarrollamos, siendo de manera incremental a lo largo de los diferentes Sprints.

Como primer punto, se definen las Epics y User Stories involucradas en el proyecto que se encuentran especificadas en la siguiente sección.

Durante el avance de los Sprints, se realizarán e incrementarán los diferentes diagramas que participarán en la presentación del producto. Dentro de estos se encuentran el diagrama de clases donde se describe la estructura de la aplicación, el diagrama de transición de estados donde se muestra el comportamiento, el diagrama de entidad-relación que describe la estructura de almacenamiento del sistema, el diagrama de comunicación/secuencia que modelan la interacción entre los objetos y el diagrama de paquetes en donde se muestran las agrupaciones lógicas y sus dependencias.

Se realizará la definición de la arquitectura que consiste en la especificación de las distintas partes físicas del sistema, la especificación de nodos, la comunicación entre ellos y la especificación de la infraestructura necesaria.

# <span id="page-3-0"></span>**Listado completo de Epics**

En Scrum, una Epic es una historia de gran tamaño que se utiliza como marcador principal para las varias historias en las que se descompone, con un tamaño más adecuado para ser gestionadas con los principios y técnicas agiles.

A continuación, se enumeran las Epics desarrolladas en nuestro proyecto:

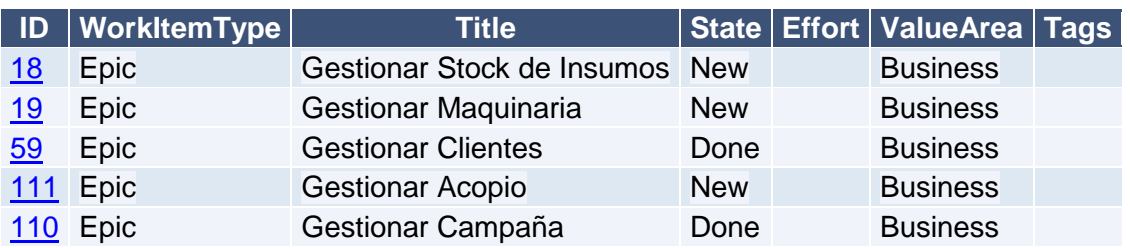

# <span id="page-3-1"></span>**Product Backlog Actualizado y Priorizado**

Todos los documentos de Scrum son importantes y vitales para su correcto desarrollo, pero el que se destaca es el ProductBacklog. Este documento está compuesto por una multitud de elementos llamados historias (User Stories). Cada historia hace referencia a un requerimiento que se le exige al proyecto.

A continuación, se presenta el ProductBacklog actualizado y priorizado:

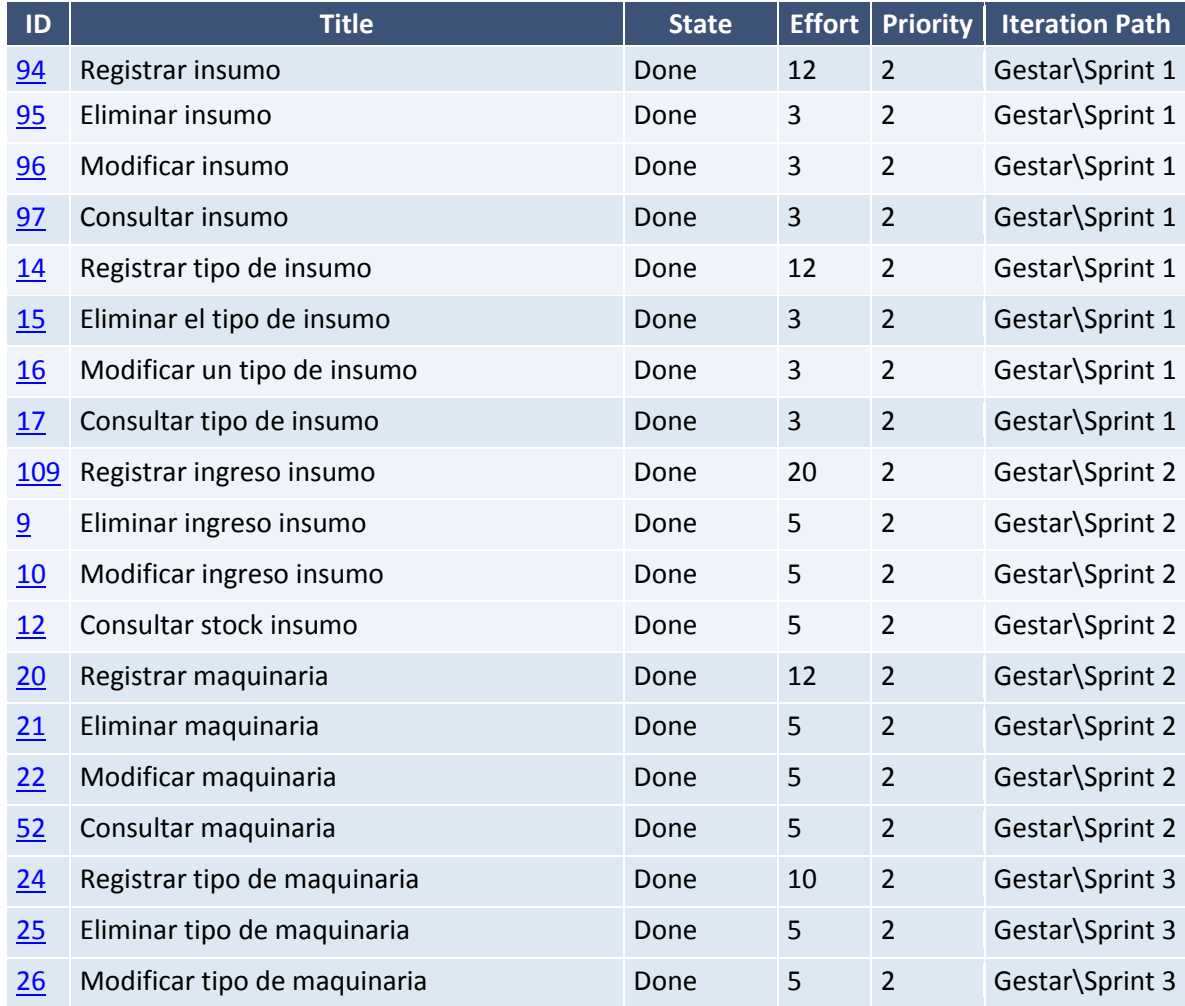

# **Universidad Tecnológica Nacional - Facultad Regional Córdoba**

**Ingeniería en Sistemas de Información** *Habilitación Profesional 2017*

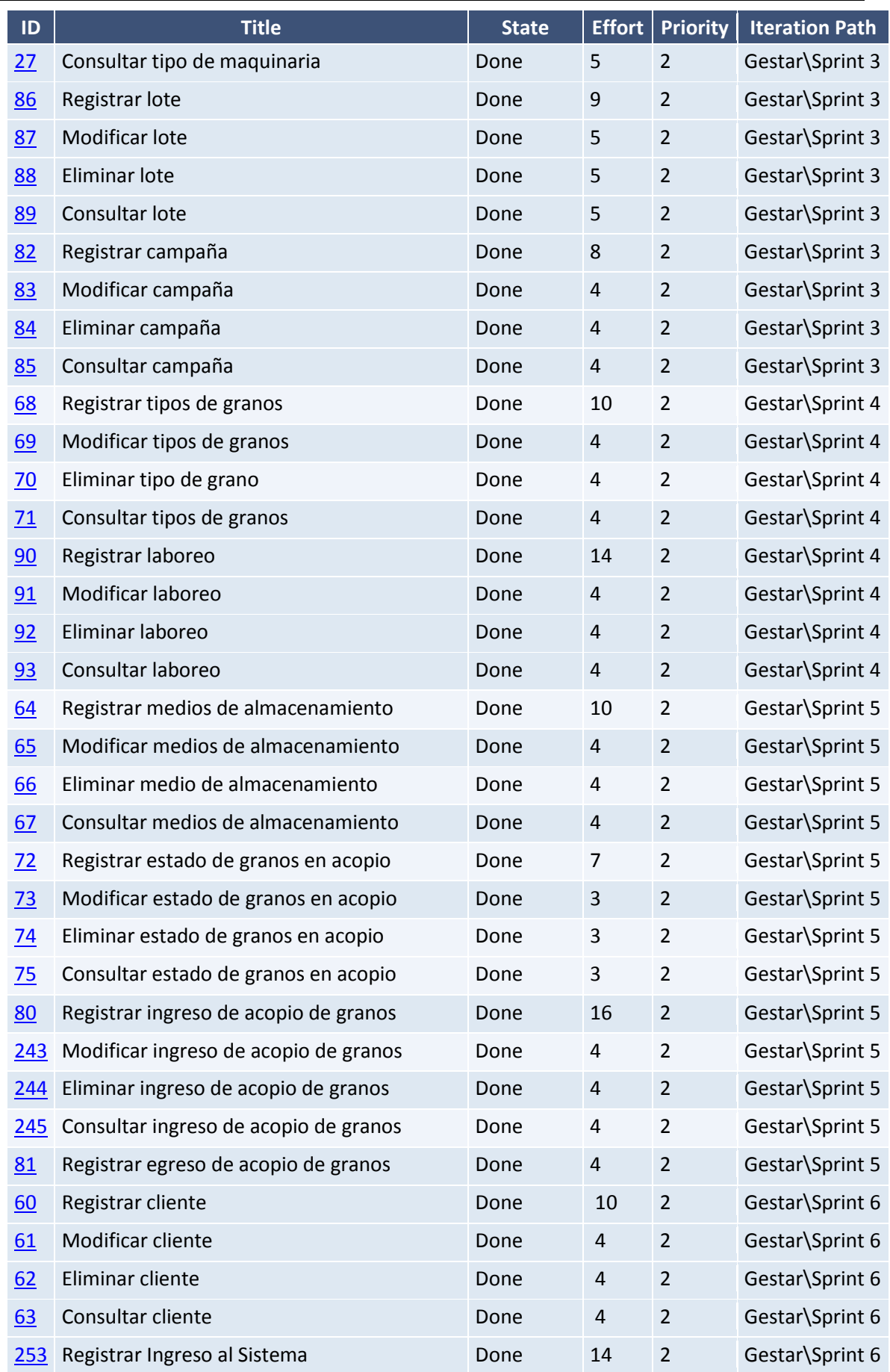

## **Universidad Tecnológica Nacional - Facultad Regional Córdoba**

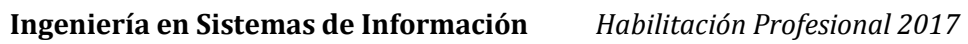

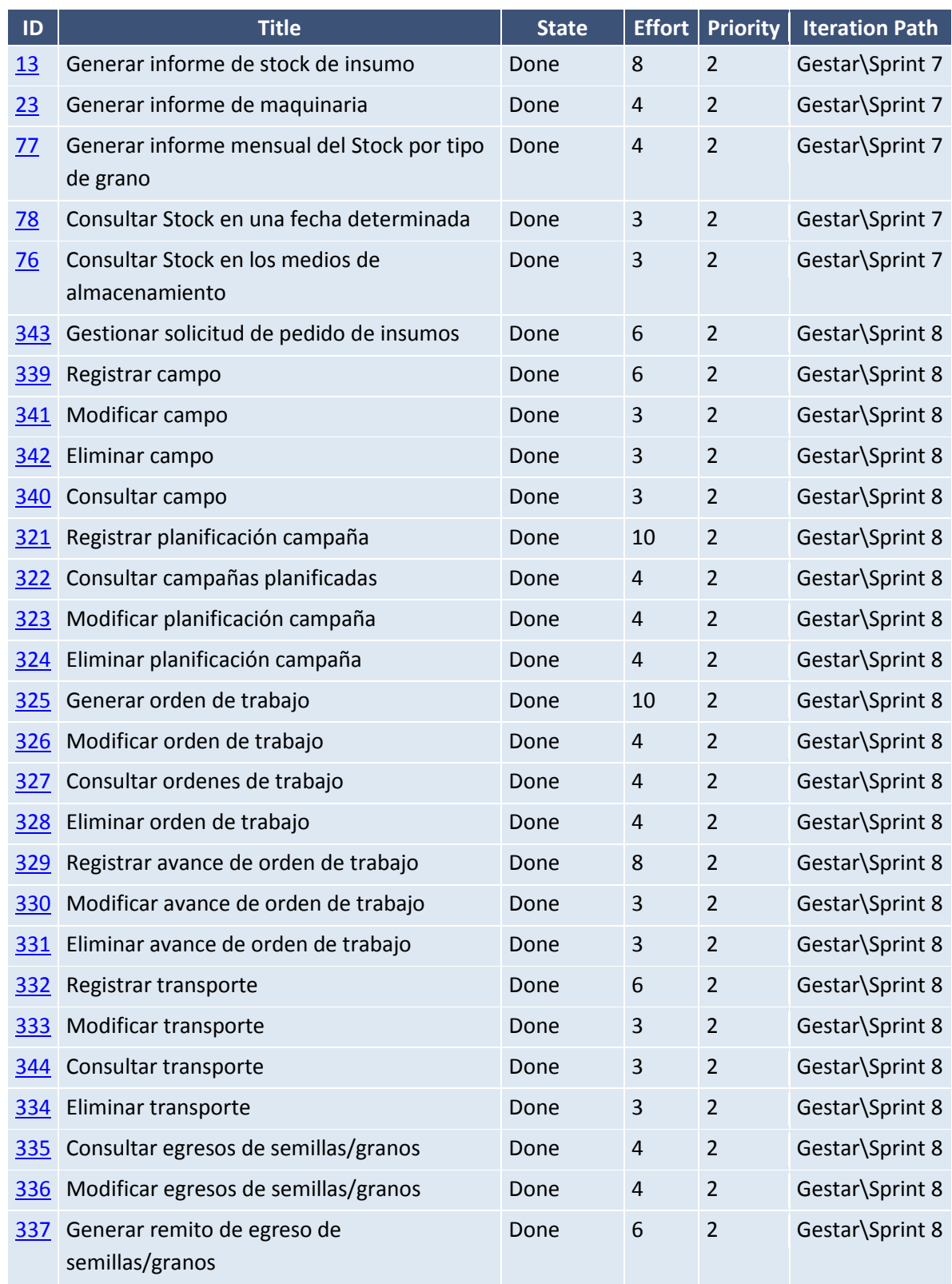

<span id="page-6-0"></span>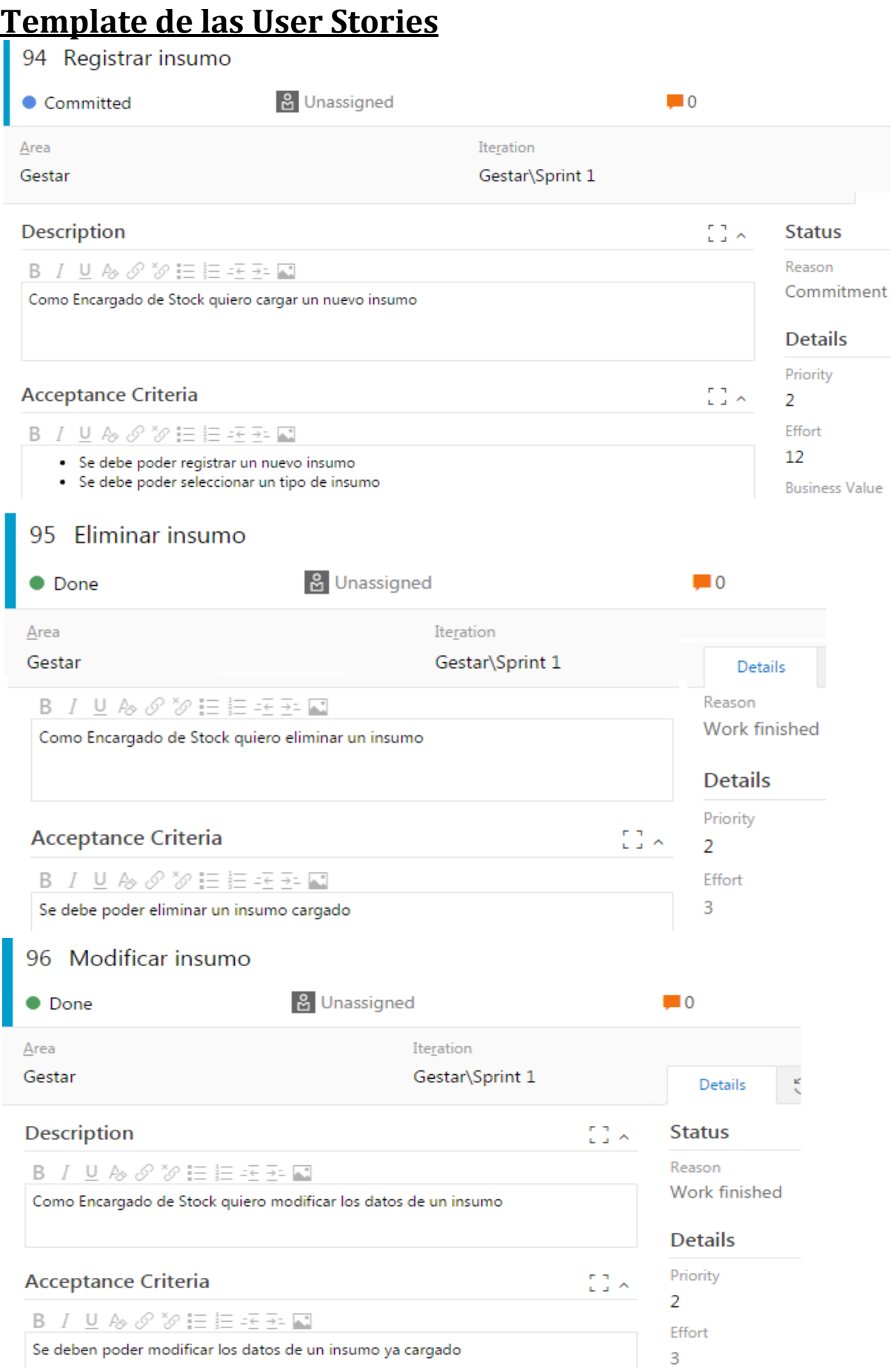

### **Universidad Tecnológica Nacional - Facultad Regional Córdoba Ingeniería en Sistemas de Información** *Habilitación Profesional 2017*

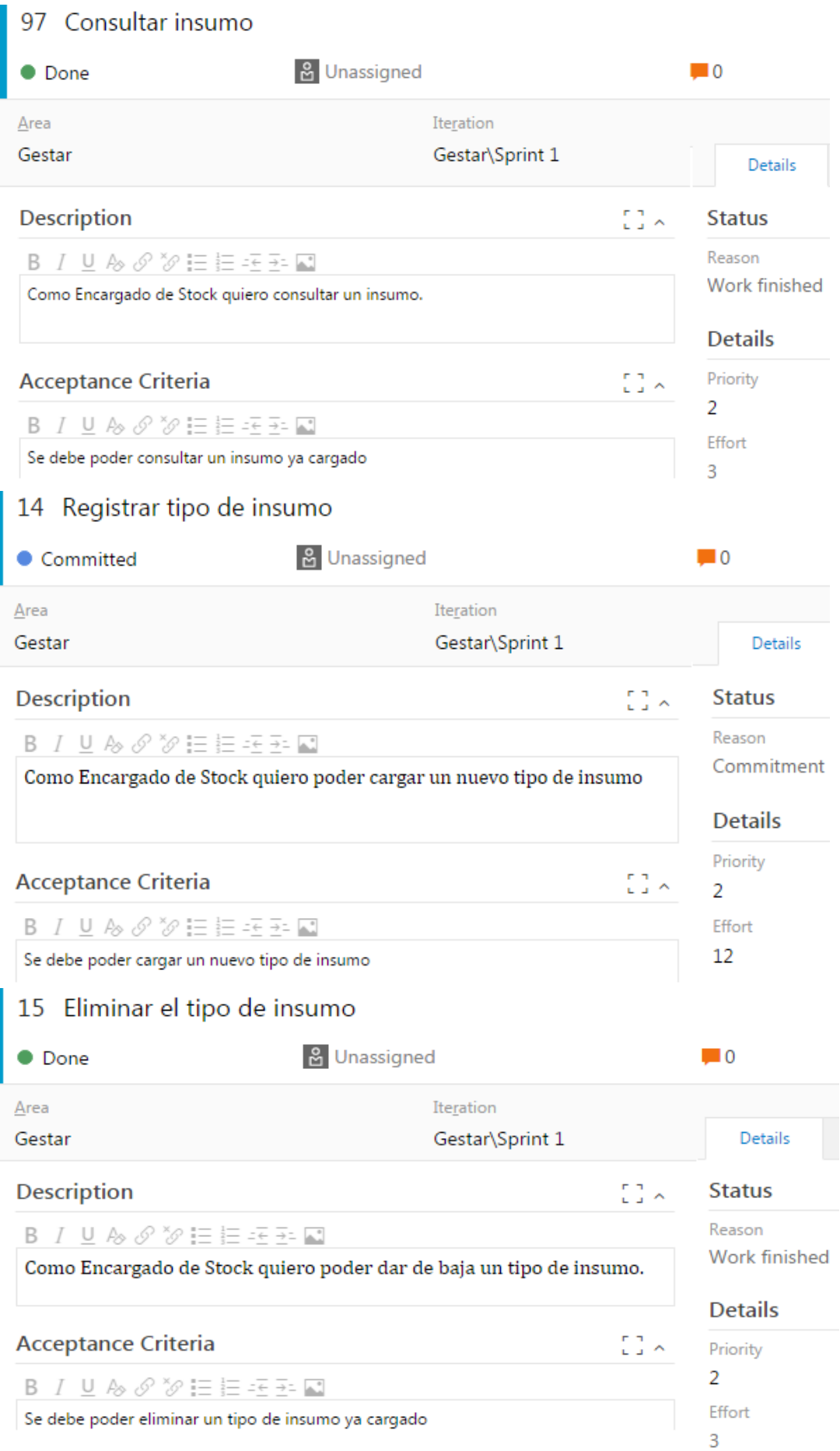

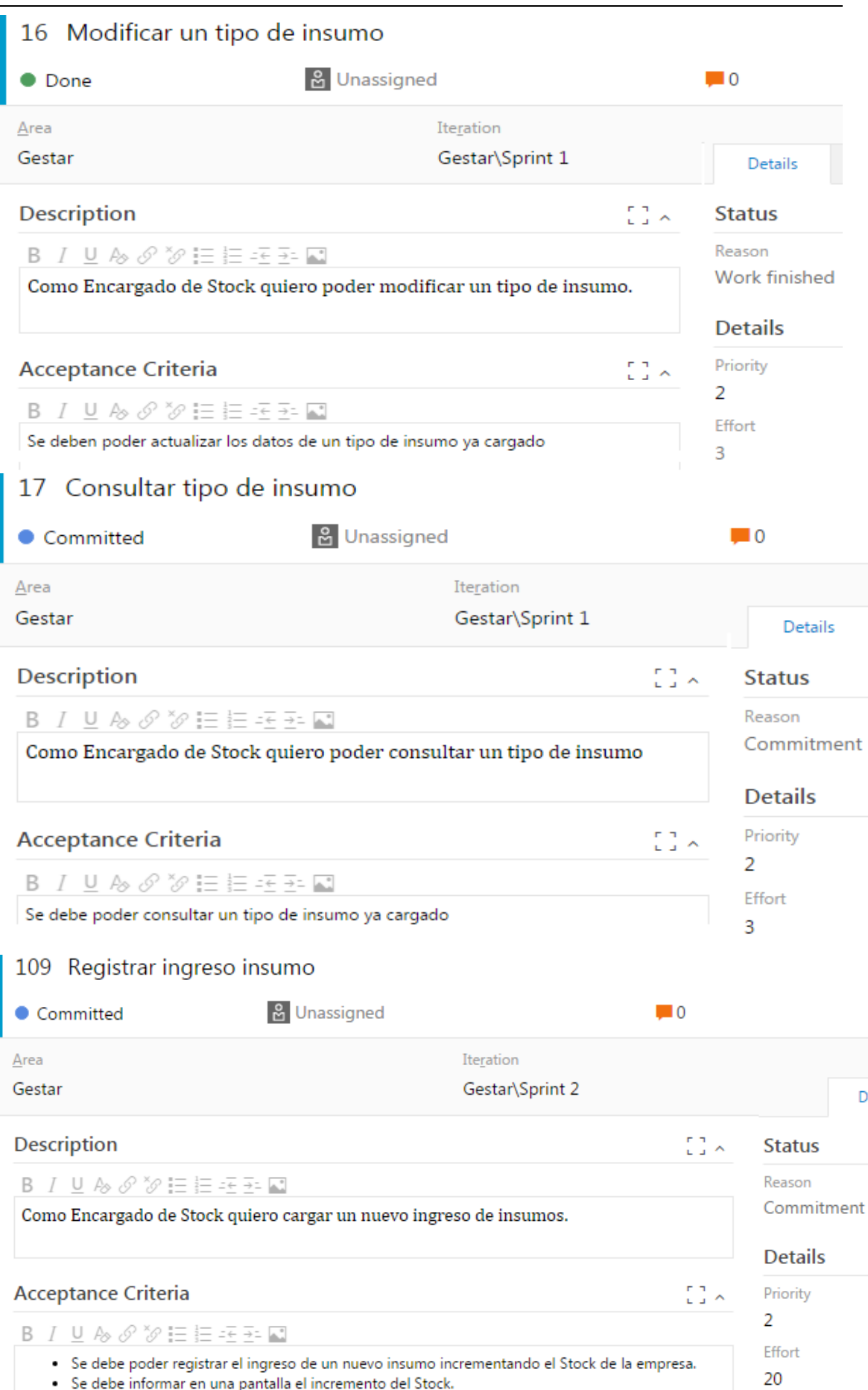

#### **Universidad Tecnológica Nacional - Facultad Regional Córdoba Ingeniería en Sistemas de Información** *Habilitación Profesional 2017*

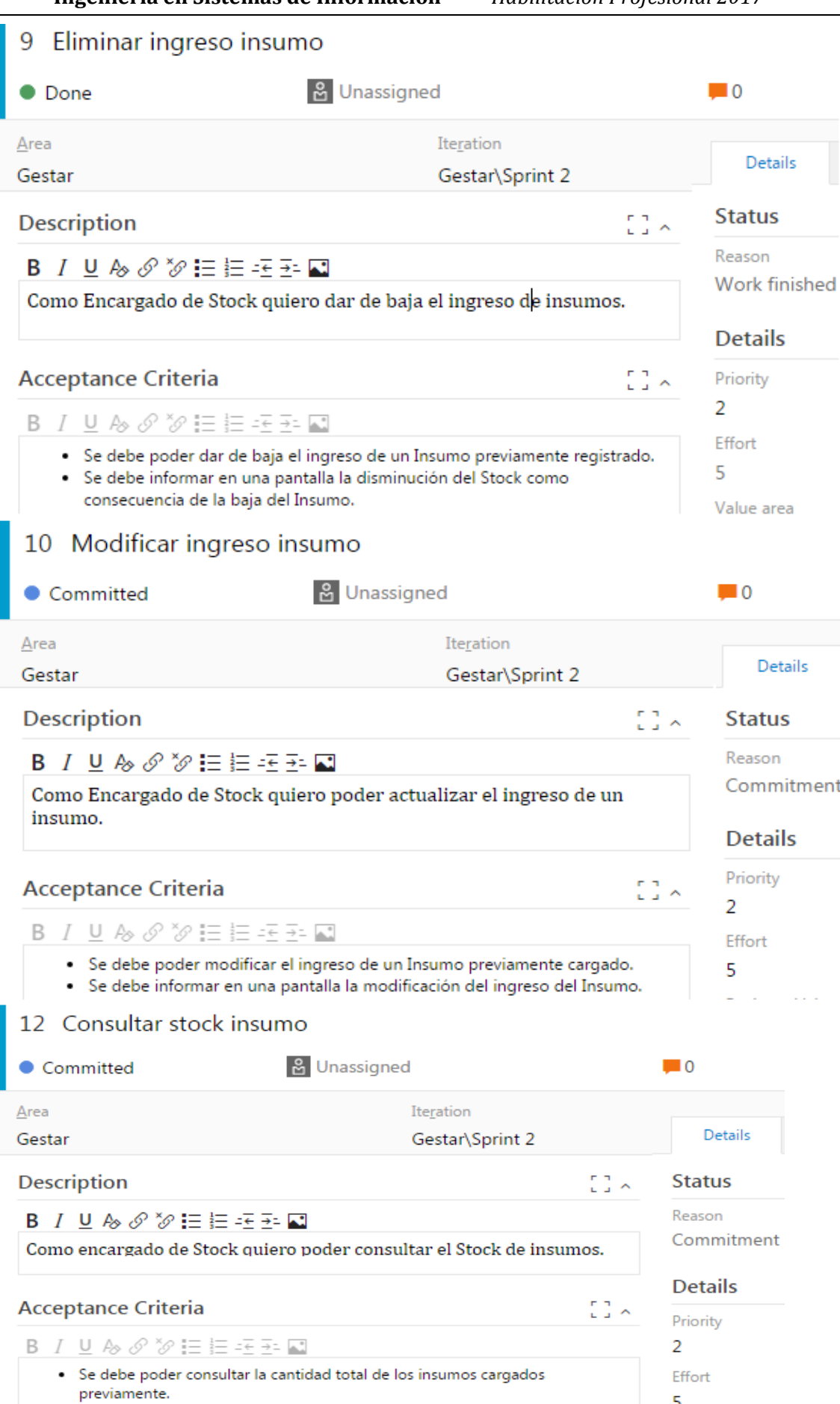

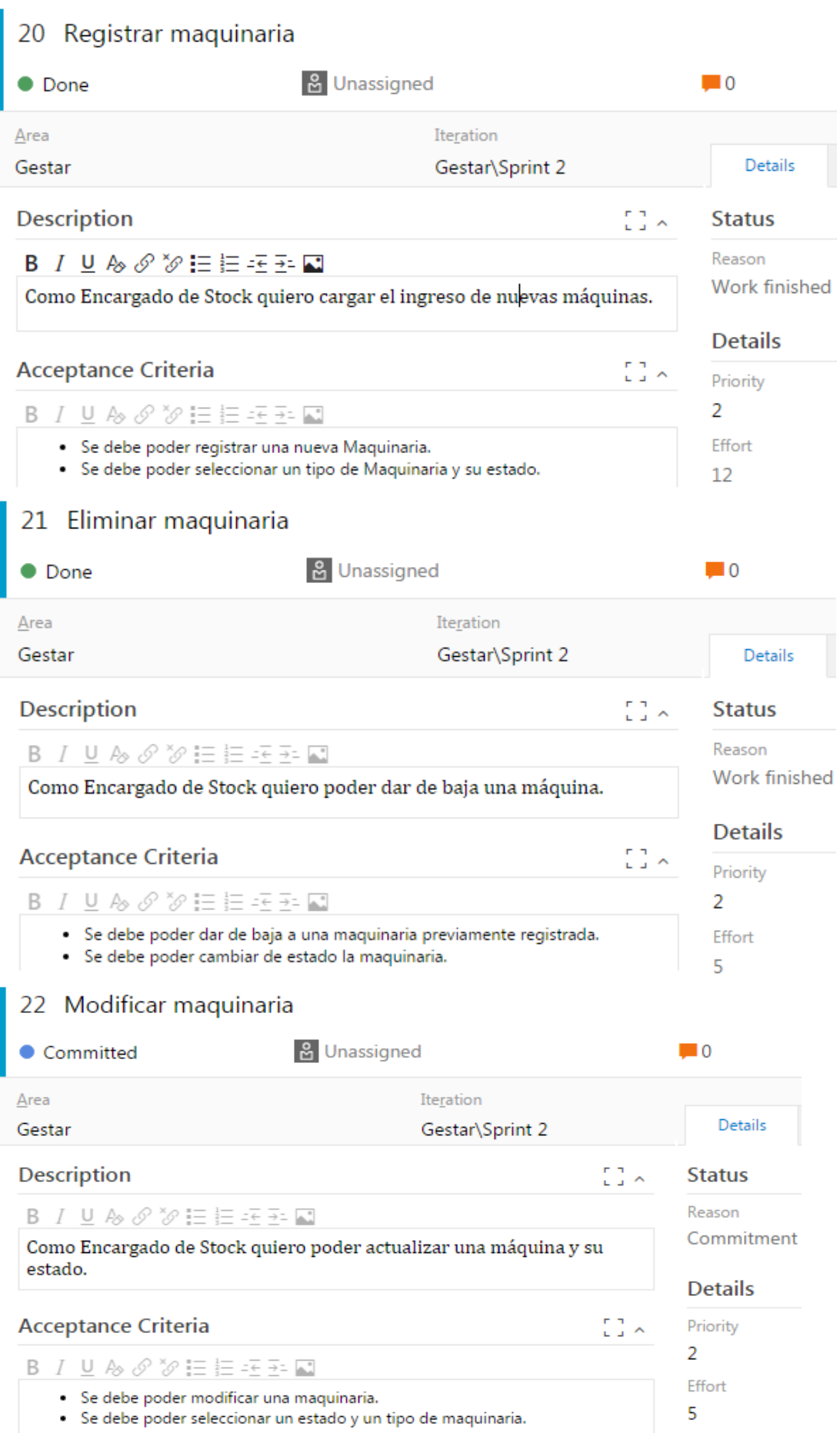

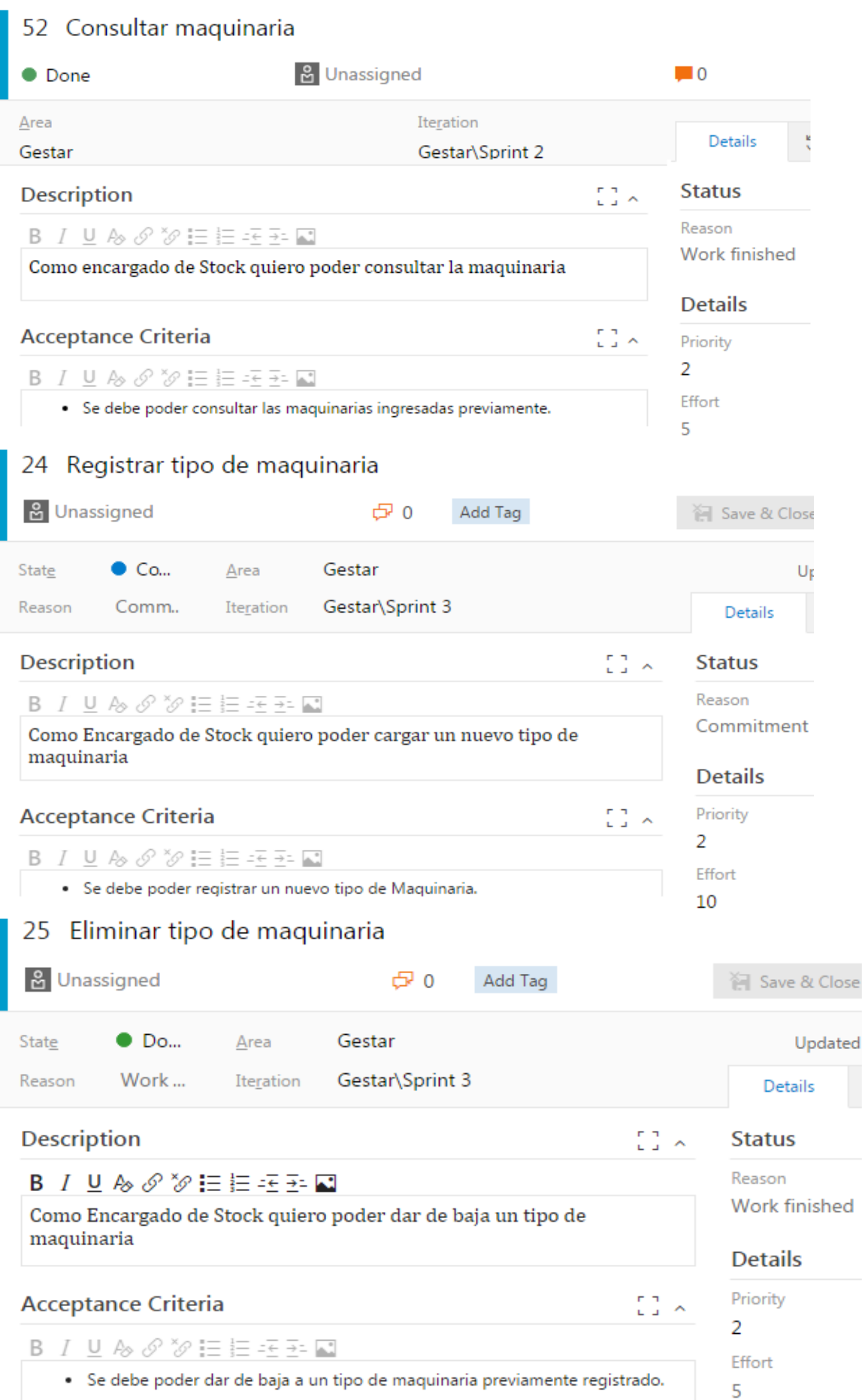

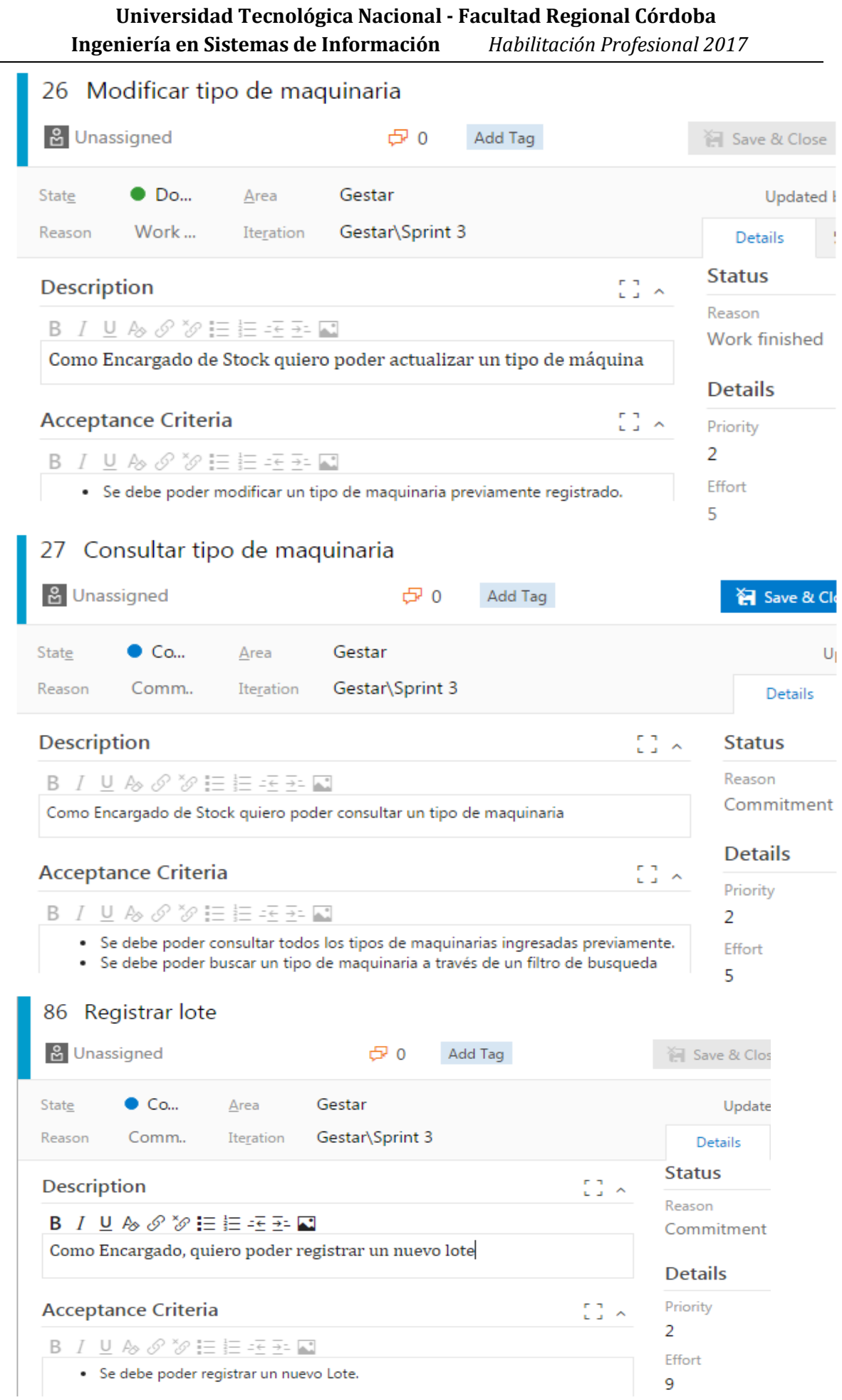

 $\overline{\phantom{0}}$ 

#### 87 Modificar lote **&** Unassigned **日0** Add Tag Save & Close State  $\bullet$  Do...  $Area$ Gestar Updated Work... Gestar\Sprint 3 Reason Iteration Details **Description**  $\begin{bmatrix} 1 \\ 2 \end{bmatrix}$  in  $\wedge$ **Status** Reason B  $I \cup A \otimes B \otimes E \equiv E \equiv F \equiv E$ Work finished Como Encargado, quiero poder actualizar un lote **Details** Priority **Acceptance Criteria**  $\begin{smallmatrix} 0 & 1 \\ 1 & 1 \end{smallmatrix}$  is a  $\overline{a}$ B I U A & V 追挂挂挂回 Effort · Se debe poder modificar los datos de un lote previamente registrado. 5 88 Eliminar lote **&** Unassigned  $\oplus$  0 Add Tag Save & Close State  $\bullet$  Do... Area Gestar Updated Work... Gestar\Sprint 3 Reason Iteration Details  $\begin{smallmatrix} 0 & 1 \\ 1 & 1 \end{smallmatrix}$   $\wedge$ **Description Status** Reason B I U & S V 三三三三四 Work finished Como Encargado, quiero poder dar de baja un lote **Details** Priority **Acceptance Criteria** ED A 2 B I U & O \* 三三三三四 Effort · Se debe poder dar de baja a un lote previamente registrado. 5 89 Consultar lote **&** Unassigned **日0** Add Tag Save & Clos  $\bullet$  Co... Gestar State  $Area$ Update Comm.. Gestar\Sprint 3 Reason Iteration Details **Description** Edik **Status** Reason  $\mathsf{B} \quad I \quad \mathsf{U} \; \; \mathsf{A} \! \; \mathsf{B} \; \; \mathscr{S} \; \; \mathsf{B} \; \mathsf{B} \; \mathsf{B} \; \mathsf{B} \; \mathsf{B} \; \mathsf{B} \; \mathsf{B} \; \mathsf{B} \; \mathsf{B} \; \mathsf{B} \; \mathsf{B} \; \mathsf{B} \; \mathsf{B} \; \mathsf{B} \; \mathsf{B} \; \mathsf{B} \; \mathsf{B} \; \mathsf{B} \; \mathsf{B} \; \mathsf{B} \; \mathsf{B} \; \$ Commitment Como Encargado, quiero poder consultar un lote **Details Acceptance Criteria**  $\mathbb{C}^n$   $\sim$ Priority  $\overline{2}$ B I U & ダ ジ I 三 三 三 三 国 Effort . Se debe poder consultar todos los lotes ingresados previamente.

· Se debe poder buscar un lote a través de un filtro de busqueda

14

5

#### **Ingeniería en Sistemas de Información** *Habilitación Profesional 2017* 82 Registrar campaña & Unassigned  $D<sub>0</sub>$ Add Tag Save & Close State  $\bullet$  Do... Area Gestar Updated b Gestar\Sprint 3 Work ... Iteration Reason Details  $\begin{smallmatrix} 0 & 1 \\ 1 & 1 \end{smallmatrix}$ **Description Status** Reason B I U & S \*S 三 三 三 三 二 Work finished Como Encargado, quiero poder cargar una nueva campaña. **Details** Priority **Acceptance Criteria**  $\begin{smallmatrix} 0 & 1 \\ 1 & 1 \end{smallmatrix}$  in  $\wedge$  $\overline{2}$ B I U & S V 三三三三四 Effort · Se debe poder registrar una nueva Campaña. 8 83 Modificar campaña **&** Unassigned  $E<sub>0</sub>$ Add Tag Save & Close State  $\bullet$  Do...  $Area$ Gestar Updated b Work ... Gestar\Sprint 3 Iteration Reason Details  $\begin{smallmatrix} 0 & 1 \\ 1 & 1 \end{smallmatrix}$  is **Description Status** Reason B I U & S X 三三三三四 Work finished Como Encargado, quiero poder actualizar una campaña. **Details Acceptance Criteria** 음 시 Priority 2 B I U A & V 三三三三四 Effort · Se debe poder modificar los datos de una campaña previamente registrada. 4 84 Eliminar campaña **&** Unassigned  $oplus 0$ Add Tag Save & Close State  $\bullet$  Co... Area Gestar Updated Reason Comm.. Iteration Gestar\Sprint 3 Details Description ED A **Status** Reason B I U & S S 三三三三 Commitment Como Encargado, quiero poder dar de baja una campaña **Details Acceptance Criteria** ED A Priority 2 B I U & O \* 三三三三二 Effort · Se debe poder dar de baja una campaña previamente registrada.  $\overline{4}$

#### **Ingeniería en Sistemas de Información** *Habilitación Profesional 2017* 85 Consultar campaña **&** Unassigned Add Tag G 0 Save & Close State  $\bullet$  Co... Area Gestar Updated I Comm.. Iteration Gestar\Sprint 3 Reason Details **Description** ED X **Status** Reason B  $I \cup A \otimes B' \otimes B \equiv B \equiv B \equiv B$ Commitment r Como Encargado, quiero poder consultar una campaña **Details Acceptance Criteria** ED 8 Priority B  $I \cup A \otimes B$   $^*$   $^*$   $\equiv$   $^*$   $^*$   $^*$   $\equiv$   $^*$   $^*$   $^*$   $\equiv$  $\overline{a}$ · Se debe poder consultar todas las campañas ingresadas previamente. Effort · Se debe poder buscar una campaña a través de un filtro de busqueda 4 68 Registrar tipos de granos **&** Unassigned  $\oplus$  0 Add tag State • Done Area Gestar Reason Work finished Iteration Gestar\Sprint 4  $\begin{smallmatrix} 0 & 1 \\ 1 & 1 \end{smallmatrix}$   $\wedge$ Description **Details** Priority B I U & S S 三三三三四 2 Como Encargado, quiero poder registrar los tipos de granos a almacenar Effort 10 **Acceptance Criteria** EI A Value area B I U & S % 三 三 三 三 三 **Business** Se debe poder registrar un nuevo tipo de grano a almacenar. 69 Modificar tipos de granos **&** Unassigned  $CD<sub>o</sub>$ Add tag Save & Close State **O** Done Area Gestar Work finished Details Gestar\Sprint 4 Reason Iteration **Description**  $\begin{bmatrix} 1 \\ 2 \end{bmatrix}$  is **Details** B I U A & X 三三三三四 Priority  $\overline{2}$ Como Encargado, quiero poder modificar los tipos de granos Effort 4 **Acceptance Criteria**  $\begin{bmatrix} 1 \\ 2 \end{bmatrix}$  is  $\mathsf{B} \quad I \quad \underline{\mathsf{U}} \; \; \textcolor{red}{\not{\!\! \in \;}} \; \textcolor{red}{\otimes} \; \textcolor{red}{\mathscr{S}} \; \textcolor{red}{\mathscr{C}} \; \textcolor{red}{\mathscr{C}} \; \textcolor{red}{\mathscr{C}} \; \textcolor{red}{\mathscr{C}} \; \textcolor{red}{\mathscr{C}} \; \textcolor{red}{\mathscr{C}} \; \textcolor{red}{\mathscr{C}} \; \textcolor{red}{\mathscr{C}} \; \textcolor{red}{\mathscr{C}} \; \textcolor{red}{\mathscr{C}} \; \textcolor{red}{\mathscr{C}} \$ · Se debe poder modificar un tipo de grano cargado previamente.

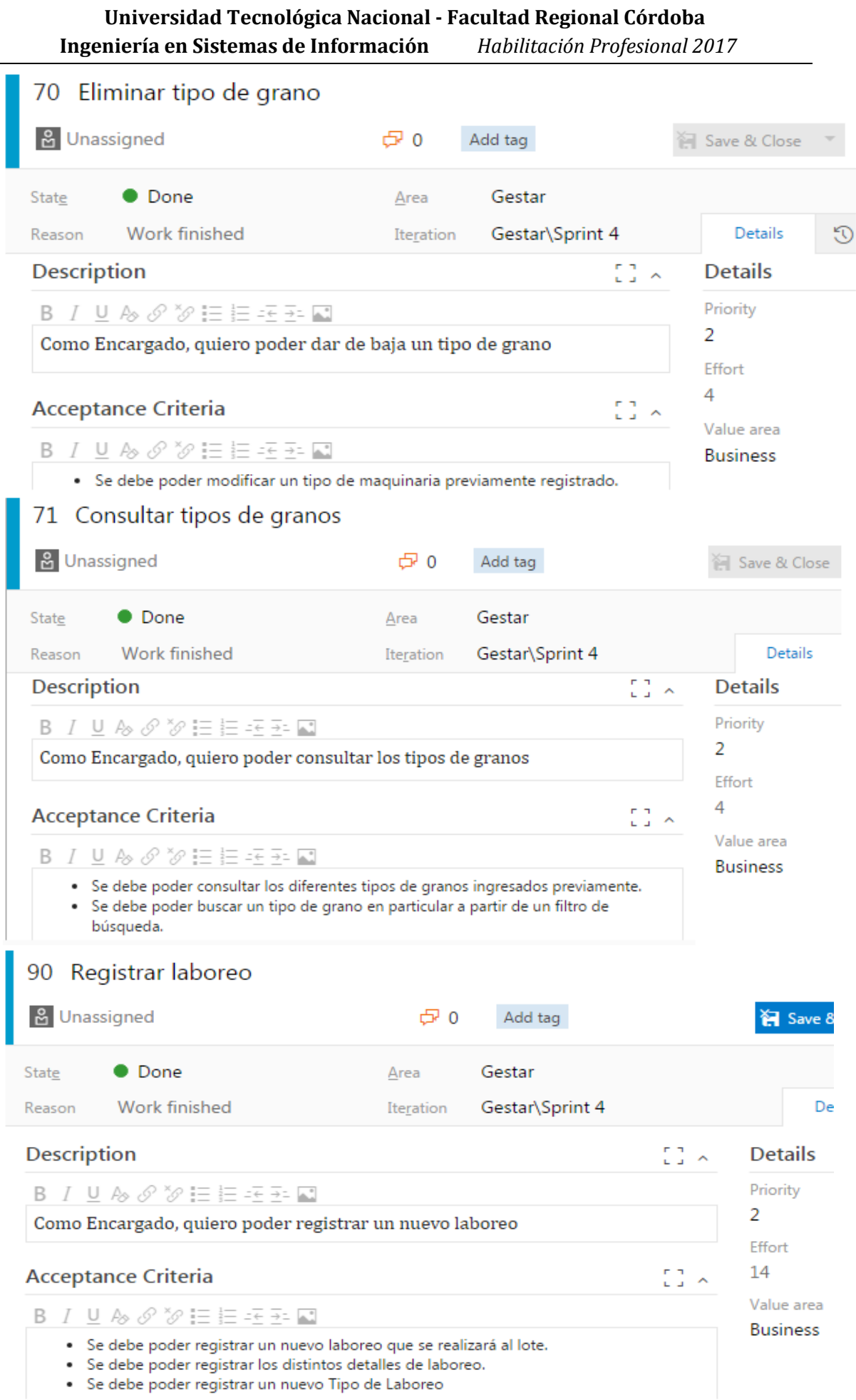

#### **Universidad Tecnológica Nacional - Facultad Regional Córdoba Ingeniería en Sistemas de Información** *Habilitación Profesional 2017* 91 Modificar laboreo **&** Unassigned  $E<sub>0</sub>$ Add tag Save & Close  $\bullet$  Done Gestar State Area Work finished Gestar\Sprint 4 Details Reason **Iteration Description**  $\begin{bmatrix} 1 & 1 \\ 1 & 1 \end{bmatrix}$ **Details** Priority  $\mathsf{B} \quad I \quad \underline{\mathsf{U}} \; \; \textcolor{red}{\not\sim} \; \textcolor{red}{\mathscr{S}} \; \textcolor{red}{\mathscr{S}} \; \textcolor{red}{\mathscr{C}} \; \textcolor{red}{\mathbf{:=}} \; \textcolor{red}{\mathbf{:=}} \; \textcolor{red}{\mathbf{:=}} \; \textcolor{red}{\mathbf{=}} \; \textcolor{red}{\mathbf{=}} \; \textcolor{red}{\blacksquare}$  $\overline{2}$ Como Encargado, quiero poder actualizar un laboreo Effort  $\overline{4}$ **Acceptance Criteria**  $\begin{bmatrix} 1 \\ 2 \end{bmatrix}$  is Value area **Business** · Se debe poder modificar un laboreo que se ha registrado previamente. · Se debe poder modificar los detalles de un laboreo. · Se debe poder modificar un tipo de laboreo que se ha registrado previamente 92 Eliminar laboreo & Unassigned  $E<sub>0</sub>$ Add tag **Example 3** Clo **O** Done Gestar State Area Details Reason Work finished Iteration Gestar\Sprint 4 **Description** 50 A **Details** Priority B  $I \cup A \otimes B \otimes E \equiv E \equiv F \equiv E$ 2 Como Encargado, quiero poder dar de baja un laboreo Effort  $\overline{4}$ **Acceptance Criteria** ED A Value area B I U B & X を I 目 三 王 国 **Business** · Se debe poder dar de baja un laboreo previamente registrado. · Se debe poder dar de baja un tipo de un laboreo 93 Consultar laboreo **E** Save & Cl & Unassigned  $E<sub>0</sub>$ Add tag **O** Done Gestar State Area Details Work finished Gestar\Sprint 4 Reason Iteration Description EI A **Details** Priority B  $I \cup A \otimes B \otimes E \equiv E \equiv F$ 2 Como Encargado, quiero poder consultar un laboreo Effort  $\Delta$ **Acceptance Criteria**  $\begin{bmatrix} 1 & 1 \\ 1 & 1 \end{bmatrix}$ Value area B I U & S S W H H H H H **Business** · Se debe poder consultar los diferentes laboreos ingresados previamente. · Se debe poder buscar un laboreo en particular a partir de un filtro de búsqueda.

· Se debe poder consultar los tipos de laboreo

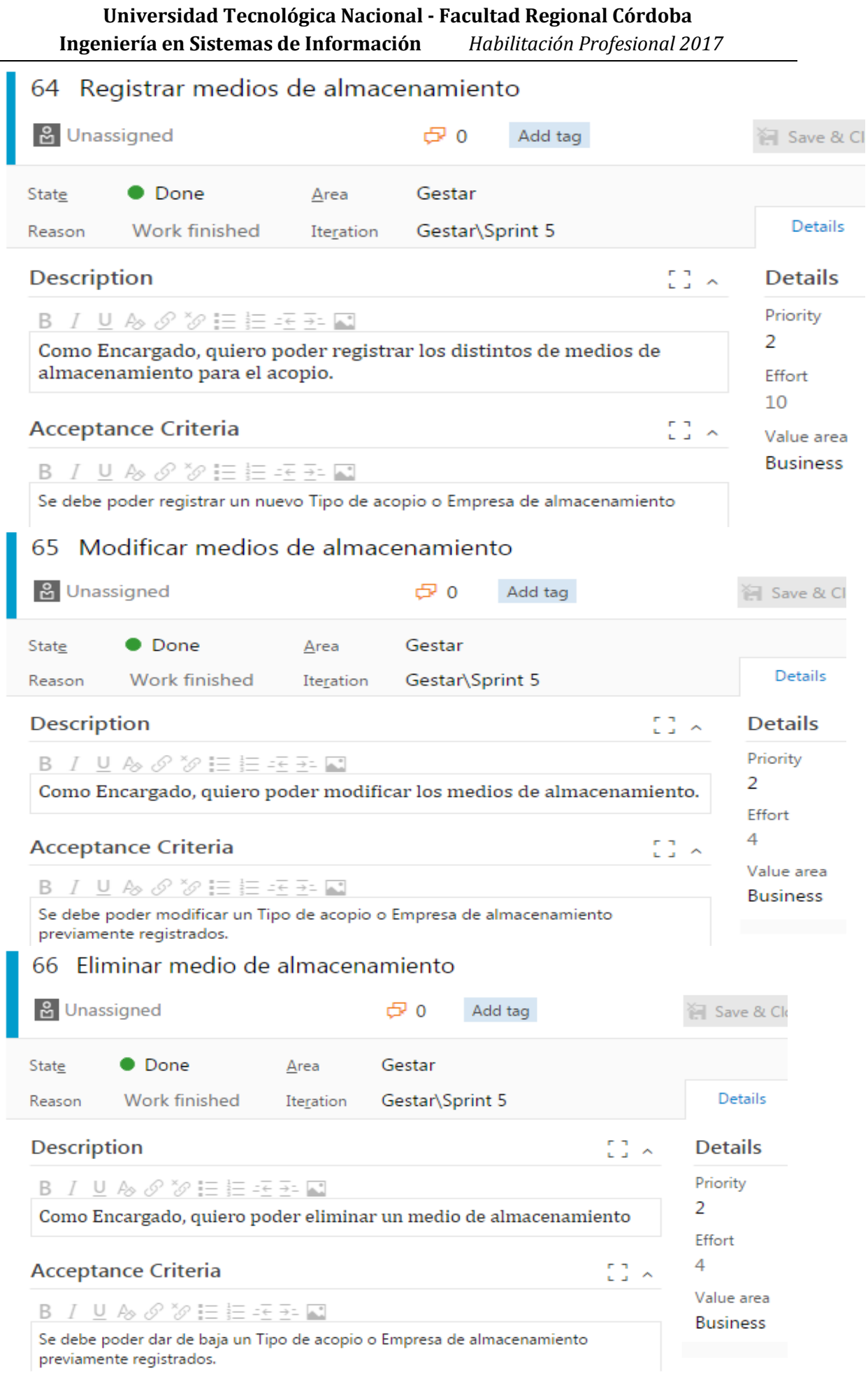

![](_page_19_Picture_19.jpeg)

![](_page_20_Picture_23.jpeg)

÷

![](_page_21_Picture_21.jpeg)

 $\sim$ 

![](_page_22_Picture_20.jpeg)

![](_page_23_Picture_20.jpeg)

![](_page_24_Picture_20.jpeg)

![](_page_25_Picture_27.jpeg)

 $\overline{\phantom{a}}$ 

![](_page_26_Picture_21.jpeg)

 $\mathcal{L}_{\mathcal{A}}$ 

![](_page_27_Picture_21.jpeg)

 $\overline{\phantom{a}}$ 

![](_page_28_Picture_19.jpeg)

Se debe poder generar una nueva orden de trabajo.

![](_page_29_Picture_20.jpeg)

![](_page_30_Picture_21.jpeg)

Se debe poder eliminar el avance de una orden de trabajo.

![](_page_31_Picture_22.jpeg)

![](_page_32_Picture_19.jpeg)

Se debe poder modificar los datos de un egreso previamente registrado.

![](_page_33_Picture_16.jpeg)

# <span id="page-34-0"></span>**Diagrama de paquetes**

A continuación se presenta el diagrama de paquetes de Gestión Agropecuaria, donde identificamos, como su nombre lo dice, todos los paquetes que componen el sistema en su totalidad, así como las relaciones de dependencia existentes entre los mismos.

![](_page_34_Figure_3.jpeg)

#### <span id="page-34-1"></span>*Paquete insumos*

#### Incluye las siguientesUserStory:

![](_page_34_Picture_208.jpeg)

Y parte de la Epic18 *Gestionar Stock de Insumos*

#### *US 94: Registrar Insumo*

Diagrama de comunicación

![](_page_35_Figure_3.jpeg)

Diagrama de clases de análisis

![](_page_35_Figure_5.jpeg)

#### <span id="page-36-0"></span>*Paquete Stock*

Incluye las siguientes UserStory:

![](_page_36_Picture_249.jpeg)

Y parte de la Epic18 *Gestionar Stock de Insumos*

![](_page_36_Figure_5.jpeg)

# *US 109: Registrar Ingreso Insumo*

37

Diagrama de clases de Análisis

![](_page_37_Figure_2.jpeg)

#### <span id="page-37-0"></span>*Paquete Maquinaria*

Incluye las siguientes User Story:

![](_page_37_Picture_334.jpeg)

Y la Epic19 *Gestionar Maquinaria*

#### *US 20: Registrar Maquinaria*

Diagrama de comunicación

![](_page_38_Figure_3.jpeg)

![](_page_38_Figure_4.jpeg)

![](_page_38_Figure_5.jpeg)

#### <span id="page-39-0"></span>*Paquete Campo*

Incluye las siguientes User Story:

![](_page_39_Picture_431.jpeg)

#### <span id="page-39-1"></span>*Paquete Lote*

Incluye las siguientes User Story:

![](_page_39_Picture_432.jpeg)

#### <span id="page-39-2"></span>*Paquete Campaña*

Incluye las siguientes User Story:

![](_page_39_Picture_433.jpeg)

### <span id="page-39-3"></span>*Paquete Ordenes de Trabajo*

Incluye las siguientes User Story:

![](_page_39_Picture_434.jpeg)

#### <span id="page-39-4"></span>*Paquete Laboreo*

Incluye las siguientes User Story:

![](_page_39_Picture_435.jpeg)

Los paquetes Campo, Lote, Campaña, Laboreo y Órdenes de trabajo son parte de la Epic 110 Gestionar Campaña

#### *US 90: Registrar Laboreo*

Diagrama de comunicación

![](_page_40_Figure_4.jpeg)

Diagrama de clases de análisis

![](_page_40_Figure_6.jpeg)

#### <span id="page-41-0"></span>*Paquete Granos*

Incluye las siguientes User Story:

![](_page_41_Picture_292.jpeg)

Y es forma parte de la Epic 111 Gestionar Acopio

### <span id="page-41-1"></span>*Paquete Acopio*

Incluye las siguientes User Story:

![](_page_41_Picture_293.jpeg)

Y es forma parte de la Epic 111 Gestionar Acopio

#### *US 80: Registrar Ingreso de Acopio*

Diagrama de comunicación

![](_page_42_Figure_3.jpeg)

#### Diagrama de Clases de Análisis

![](_page_42_Figure_5.jpeg)

#### *US 81: Registrar Egreso de Acopio*

Diagrama de comunicación

![](_page_43_Figure_3.jpeg)

#### Diagrama de Clases de Análisis

## **class US 81**

![](_page_43_Figure_6.jpeg)

### <span id="page-44-0"></span>*Paquete Clientes*

Incluye las siguientes User Story:

![](_page_44_Picture_99.jpeg)

Y es forma parte de la Epic 59 Gestionar Clientes

# <span id="page-45-0"></span>**Diagrama de clases**

A continuación presentamos el diagrama de clases de nuestro sistema en el cual visualizamos la estructura del mismo, definiendo las entidades (clases) que componen el sistema, con sus atributos y métodos (que permitirán llevar a cabo la funcionalidad del sistema), y las relaciones entre las mismas.

![](_page_45_Figure_3.jpeg)

# <span id="page-46-0"></span>**Definición de la Arquitectura del Sistema**

Definimos la arquitectura del sistema con su correspondiente capa de presentación cliente, Capa de lógica de negocio y Capa de administración de base de datos

### <span id="page-46-1"></span>*Diagrama de despliegue*

A continuación se presenta el diagrama de despliegue con los nodos y componentes principales de Gestión Agropecuaria, donde identificamos su arquitectura y su distribución en los nodos.

![](_page_46_Figure_5.jpeg)

A continuación se presenta el diagrama de despliegue con la arquitectura física del sistema (niveles de hardware), el cual comprende nodos distribuidos en los diferentes niveles y la forma de comunicación entre ellos.

![](_page_47_Figure_2.jpeg)

# <span id="page-48-0"></span>**Diagrama Entidad-Relación**

A continuación diagrama de entidad-relación establece la estructura de la base de datos de nuestro sistema mediante un modelo relacional, donde se muestra el conjunto de tablas que la componen, con sus atributos y claves primarias, y la relación entre las mismas.

![](_page_48_Figure_3.jpeg)

![](_page_49_Figure_1.jpeg)